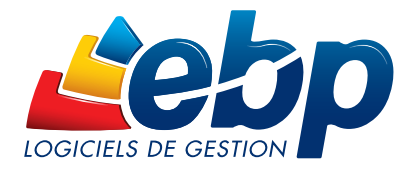

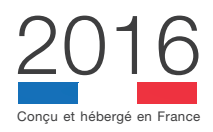

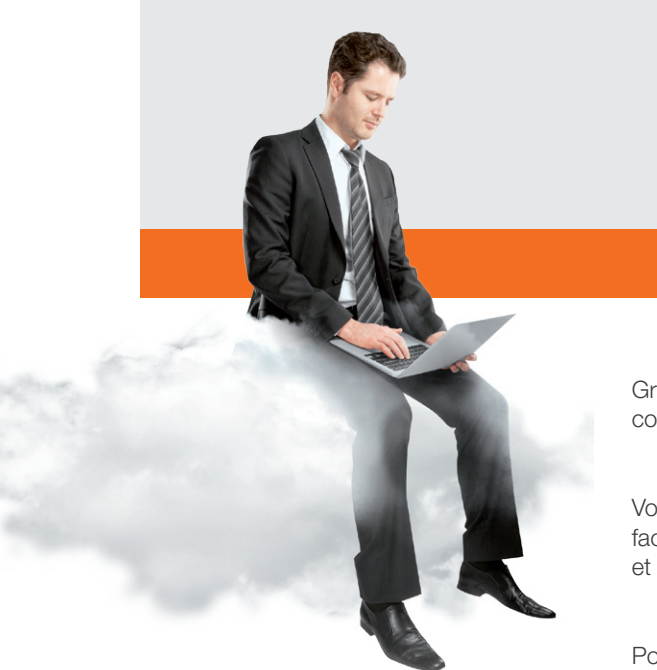

# Bâtiment PRO

# En ligne

Grâce à une simple connexion internet, accédez à ce logiciel dédié à la gestion commerciale de votre entreprise du bâtiment.

Vous pouvez, sur vos chantiers ou chez votre client, réaliser des devis et factures, suivre vos commandes ou encore gérer vos contrats de maintenance et interventions.

Pour aller plus loin, les fonctions avancées de planning, gestion d'affaires et suivi de chantier vous assurent un pilotage optimal.

# LES LOGICIELS EN LIGNE, VOUS ALLEZ DIRE OUI !

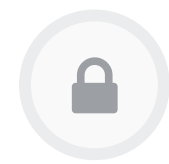

### VOS DONNées **SÉCURISÉES**

Vos données sont précieuses ! Elles sont stockées sur des serveurs sécurisés, en Ile de France.

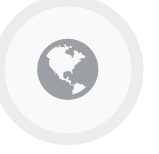

### PARTOUT, TOUT LE TEMPS

Votre gestion n'a pas de frontière ! Accédez à votre logiciel grâce à une simple connexion Internet.

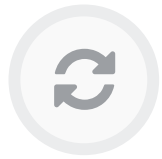

**TOUJOURS** À JOUR

Votre logiciel évolue! Les nouveautés légales et fonctionnelles sont intégrées automatiquement.

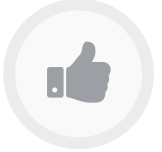

### SANS ENGAGEMENT

Vous allez aimer la liberté ! Grâce à un abonnement mensuel sans engagement, maîtrisez vos dépenses.

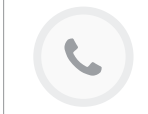

Service Assistance Téléphonique inclus avec votre logiciel (service basé en France) Accès illimité<sup>(1)</sup> et disponible du lundi au vendredi

(1) Service accessible du lundi au vendredi de 9h à 18h30 (18h le vendredi) - Horaires modulables selon l'activité.

# ZOOM sur les fonctions clés

## DES FONCTIONS ESSENTIELLES

#### Réalisez vos documents de vente directement sur le terrain

Gagnez en réactivité en réalisant votre proposition commerciale directement chez votre client et envoyez-lui instantanément par email. Vous pouvez organiser vos devis en insérant des tranches de travaux, images, sous-totaux. Et transférer vos devis en commande puis facture sans aucune ressaisie !

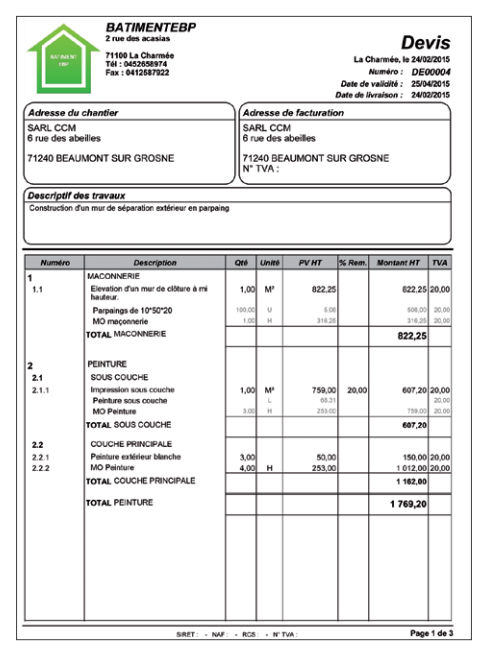

Créez des devis et factures professionnels, complets et détaillés aux couleurs de votre entreprise

#### Vérifiez instantanément la disponibilité d'un article

Vous êtes sur un chantier et souhaitez avoir une information sur un de vos articles ? Grâce à une connexion internet, accédez à votre fichier articles, consultez les prix, l'état de votre stock… Si vous êtes en rupture, réalisez aussitôt une commande.

#### Facturez vos clients en fonction de l'avancement des travaux

Lorsque les travaux s'étalent sur une longue période et que vous avez engagé d'importantes dépenses, vous pouvez commencer à facturer une partie des travaux à votre client en réalisant une facture d'avancement.

Pour un suivi optimal de votre trésorerie, le logiciel vous informe des factures qui sont arrivées à échéance et vous propose des lettres de relance.

# **DES FONCTIONS AVANCÉES**

#### Gérez vos ressources humaines et matérielles

Saisissez et visualisez l'emploi du temps de vos salariés, les réservations de vos matériels et les interventions liées à la maintenance et au SAV. Suivez les heures de vos salariés en renseignant, pour chaque salarié, le nombre et le type d'heures effectués par chantier. Vous connaissez ainsi avec précision le coût réel de la main d'œuvre au fur et à mesure de l'avancement d'un chantier.

#### Organisez vos différents dépôts de stockage

Si vous stockez votre matériel / marchandise dans différents endroits (ex : entrepôt, véhicule pro, magasin....), le logiciel vous permet de gérer autant de dépôts de stocks que vous le souhaitez.

Vous pouvez ainsi ventiler vos réceptions de marchandises dans les différents dépôts, établir l'inventaire pour chacun d'entre eux et même réaliser des bons de transfert inter-stocks pour pallier une rupture par exemple.

#### Gérez le SAV directement chez votre client

Votre client vous appelle pour une intervention ? Établissez directement une fiche d'intervention, saisissez votre rapport, insérez des photos et éditez la facture. Réalisez en quelques clics un contrat de maintenance avec les interventions prévues. Le logiciel se charge de mettre en place la facturation associée.

Si votre activité SAV est récurrente, vous pouvez utiliser la fonction de modèles type pour gagner du temps et éviter les ressaisies fastidieuses.

| Code                                             | C000001                                                                            |                                      | Famille                     | Contrats annual <b>all</b> = Contrat-type                                                          |                         |  | $\mathbf{1}$                           | 日田 | Affaire                        |  |                                | 国国             |                           |                          |                                    |  |
|--------------------------------------------------|------------------------------------------------------------------------------------|--------------------------------------|-----------------------------|----------------------------------------------------------------------------------------------------|-------------------------|--|----------------------------------------|----|--------------------------------|--|--------------------------------|----------------|---------------------------|--------------------------|------------------------------------|--|
| Clerk                                            | 0,00005                                                                            | <b>E E Non</b>                       |                             | CHIS                                                                                               |                         |  |                                        |    |                                |  |                                |                |                           |                          |                                    |  |
|                                                  |                                                                                    |                                      |                             | En-téte Complétient Eléments sous contrat (Interventions Facturation Echéancier prévisionnel Notes |                         |  |                                        |    |                                |  |                                |                |                           |                          |                                    |  |
|                                                  | Aucune intervention à prévoir<br>Courier avant intervention<br>Intervention-type 3 |                                      | E El Intervention mensuelle |                                                                                                    |                         |  |                                        |    |                                |  |                                |                |                           |                          |                                    |  |
| Périodicité d'intervention<br>Fréquence<br>Heure |                                                                                    |                                      | Mensuelle                   |                                                                                                    | Dates: Ole              |  | Lund<br>- Lundi<br>1 <sub>m</sub><br>ŵ |    | ×<br>$=$ du Mois<br>He du Mois |  |                                |                |                           |                          |                                    |  |
|                                                  |                                                                                    |                                      | H<br>09.00.00               |                                                                                                    | @ Le<br>$0$ Le          |  |                                        |    |                                |  | $\overline{\phantom{a}}$<br>Тv |                |                           |                          |                                    |  |
| Code                                             | 16                                                                                 | Libellé<br>Intervention<br>mensuelle | ELHE                        | Aphrican                                                                                           | Périodique<br>v         |  | Durée prévue<br>1.5                    |    | Date de début<br>06/10/2014    |  | 09:00:00                       | Heure de début | Date de fin<br>06/10/2014 | Heure de fin<br>10:30:00 | Numéro de facture Numéro d'alfaire |  |
|                                                  |                                                                                    |                                      |                             | Alcuter & Modifier Successor Computer succession 2 Rahaichin                                       |                         |  |                                        |    |                                |  |                                |                |                           |                          |                                    |  |
|                                                  | 17                                                                                 | Intervention<br>mensuelle            |                             | À réviser                                                                                          | Ø.                      |  | 1.5                                    |    | 03/11/2014                     |  | 09:00:00                       |                | 03/11/2014                | 10:30:00                 |                                    |  |
|                                                  | 18                                                                                 | Intervention<br>mensuelle            |                             | À séviser                                                                                          | $\overline{\mathbf{v}}$ |  | 1.5                                    |    | 01/12/2014                     |  | 09:00:00                       |                | 01/12/2014                | 10:30:00                 |                                    |  |
|                                                  | 19                                                                                 | Intervention<br>mensuelle            |                             | À ofréces                                                                                          | $\overline{\mathbf{v}}$ |  | 1,5                                    |    | 05/01/2015                     |  | 090000                         |                | 05/01/2015                | 10:30:00                 |                                    |  |
|                                                  | 20                                                                                 | Intervention<br>mensuelle            |                             | <b>A</b> séviser                                                                                   | P.                      |  | 1.5                                    |    | 02/02/2015                     |  | 09:00:00                       |                | 02/02/2015                | 10:30:00                 |                                    |  |
|                                                  |                                                                                    |                                      |                             |                                                                                                    |                         |  |                                        |    |                                |  |                                |                |                           |                          |                                    |  |
|                                                  |                                                                                    |                                      |                             |                                                                                                    |                         |  |                                        |    |                                |  |                                |                |                           |                          |                                    |  |
|                                                  |                                                                                    |                                      |                             |                                                                                                    |                         |  |                                        |    |                                |  |                                |                |                           |                          |                                    |  |

Rédigez simplement vos contrats de maintenance en renseignant la date de début et la périodicité

## **UN OUTIL DE PILOTAGE**

#### Accédez immédiatement à votre tableau de bord

Disposez instantanément des indicateurs essentiels de votre entreprise : les devis en cours, à relancer ou encore l'évolution de votre chiffre d'affaires. Ces informations sont automatiquement mises à jour dès qu'une action est réalisée. Vous pouvez ainsi prendre les décisions adéquates et mener les actions qui en découlent.

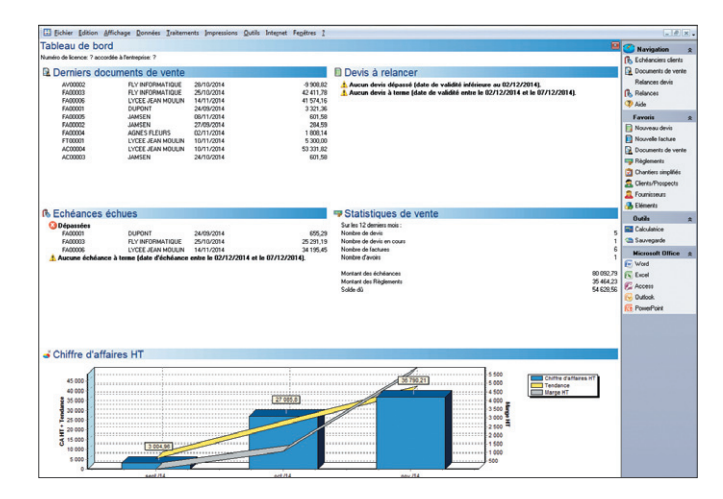

Visualisez simplement les indicateurs clés de votre activité

#### Contrôlez la rentabilité de vos chantiers

La bonne santé financière de votre entreprise est primordiale. Vous devez pouvoir évaluer rapidement la rentabilité dégagée sur vos chantiers et identifier les postes à «risque».

Notre logiciel dispose d'une fonction de «suivi de chantier» vous permettant de comparer les dépenses prévues et réalisées en terme de fournitures, main d'oeuvre, matériel... Vous êtes alerté si un poste de dépense dépasse votre prévisionnel et pouvez agir en conséquence avant la fin des travaux.

#### Regroupez les informations clés de vos projets

Reposez-vous sur votre logiciel afin d'archiver l'intégralité des actions réalisées sur une affaire. La gestion d'affaires vous permet de disposer d'un récapitulatif complet regroupant l'ensemble des documents de vente, d'achats, de stocks, les suivis de chantiers, les contrats et interventions pour un même client ou chantier.

Avec cette synthèse, identifiez les coûts, le chiffre d'affaires et la marge dégagée. Profitez aussi de statistiques sur les clients, les fournisseurs… Vous avez ainsi une vision globale de votre affaire et savez exactement où vous en êtes.

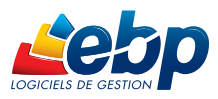

# Fonctions Principales

#### Caractéristiques générales

- Nombre de sociétés illimité
- Nombre d'utilisateurs maximum : 12
- Tableau de bord en page d'accueil • Archivage du dossier
- Recherche multicritères
- Création de champs personnalisés

#### Fichier clients

- Fiches prospects et clients détaillées
- Envoi de SMS via les partenaires Eco.sms,
- SMS Envoi et SMS to b (hors coût de SMS) • Solvabilité, localisation clients et calcul
- d'itinéraire • Gestion des clients en sommeil
- Historique des documents de vente
- édition automatique de courriers de relance
- Assistant de création de mailings

#### Fichier éléments

- Création de différentes familles d'éléments • Création d'une bibliothèque interne avec fourniture, main d'oeuvre, matériel, ouvrage, divers et texte
- Création de fournitures avec temps de pose
- Calcul des prix de vente suivant le déboursé
- sec, les frais généraux, la main d'oeuvre…
- Historique des éléments
- Mise en sommeil des éléments obsolètes Grille multi-tarifs
- Gestion des promotions
- 
- Saisie du conditionnement avec distinction entre les unités d'achat, de stock et de vente
- Mise à jour des tarifs fournisseurs dans les fiches éléments avec assistant d'import de tarifs

#### Bibliothèques et tarifs fournisseurs

- Bibliothèque interne
- Import des bibliothèques d'ouvrages(1) BatiChiffrage (Annuel des prix), ArtiPrix, Batiprix
- Import des tarifs fournisseurs(1) Cédéo, Dupont, Semangles, Clim+, Sofip, Brossette, Réseau Pro, Rexel, Coaxel, La Plateforme du Bâtiment, Schneider Electric, Catelec, Covap, Sider, Comptoir du Sud Ouest, Vaillant, Le Gallais, Chausson Matériaux, Téréva
- Séparation entre chaque bibliothèque de tarifs et la bibliothèque interne

#### Gestion des ventes

- Création des documents : devis, commandes, bons de livraison, bons de retour, factures, avoirs...
- Association de documents (de type Word, Excel®, image, plan...) à un devis, facture ou fiche client
- Métrés
- Gestion de la DEEE et de l'éco-contribution mobilier
- Modèles d'attestations de TVA à taux réduit
- Modèles d'impression pré-paramétrés
- Découpage du devis en tranches (6 niveaux)
- TVA neuf ou rénovation
- Personnalisation du devis (couleur, police, images)
- Ajout d'options dans le devis
- Indexation des devis

**Compatible** 

 $\Box$ 

• Date de validité et impression de relances de devis

appartiennent à leurs propriétaires respectifs. • Octobre 2015

- Calcul de la retenue de garantie
- Affichage en rouge des éléments dont la marge est négative ou égale a zéro
- Récapitulatif des montants HT par taux de TVA et des montants HT Net Avancement soumis à TVA
- Génération automatique d'une facture à partir d'un devis
- Saisie de factures d'acompte
- Création de factures d'avancement de
- travaux en quantité, pourcentage ou montant • Gestion de l'avancement sur le global ou sur le détail de la facture
- Regroupement d'une sélection de bons de livraison sur une même facture
- Gestion du compte prorata
- Gestion de la contremarque
- Import d'appels d'offres

#### Gestion des affaires

- Fiche affaire détaillée • Association de l'ensemble des documents liés à l'affaire (ventes, achats, stocks…)
- Possibilité d'intégrer jusqu'à 5 documents de liaison dans une fiche affaire
- Synthèse récapitulative de l'affaire en temps réel (coûts, CA, marge dégagée...)

#### Gestion des achats

- Fiches fournisseurs
- Gestion des fournisseurs en sommeil
- Demandes de prix, bons de réception, commandes et factures fournisseurs
- Réception partielle ou globale
- Saisie de différentes affaires dans les lignes d'un document d'achat
- Gestion de l'éco-contribution mobilier

#### Gestion du stock

- Bons d'entrée et de sortie de stock
- Calcul du PUMP
- Historique des mouvements de stock
- Réapprovisionnement automatique
- Gestion du multi-dépôts • Saisie de bons de transfert

#### Gestion de la sous-traitance

- Documents d'achat et de vente spécifiques
- Gestion des sous-traitants en sommeil
- Gestion de l'éco-contribution mobilier

#### Suivi de chantier simplifié

- Saisie rapide des montants des dépenses (fourniture, main d'oeuvre, matériel, frais complémentaires) par chantier
- Saisie de la référence et du nom du fournisseur • édition d'un récapitulatif des déboursés (prévus/r éalisés/gain)

#### Suivi de chantier détaillé

- Saisie, par élément, du déboursé et de la
- quantité prévue pour le chantier. • Liaison du suivi de chantier à un document
- de vente • Analyse du chantier selon différents niveaux :
- consommation générale, consommations par article, consommation par tranche de travaux
- Rentabilité financière du chantier : déboursé main d'oeuvre, fournitures, matériel en montant et en pourcentage

Configurations Minimales Requises : Systèmes d'exploitation supportés : Navigateurs Web compatibles :

■ Ordinateur, Tablette, Smartphone ■ Windows XP®, Windows Vista®, Windows® 7,<br>Windows® 8, Windows® 10, Mac OS Ipad/Iphone (consultation de données)

<sup>n</sup> IOS5 ou supérieur

Windows® et Mac OS sont des systèmes d'exploitation dont vous devez faire l'acquisition préalablement à l'utilisation du logiciel

EBP INFORMATIQUE SA • Rue de Cutesson - ZA du Bel Air BP 95 • 78513 Rambouillet CEDEX

SA au capital de 1 million d'euros RCS VERSAILLES B 330 838 947 NAF 5829C • TVA IC FR 49330838947 • Document non contractuel. • Toutes les marques et produits cités

Tél : 01 34 94 80 00 • Fax : 01 34 85 62 07 • www.ebp.com

<sup>n</sup> Connexion Internet (minimum 1 Mo en ADSL) <sup>n</sup> Connexion 3G (débit minimum de 500 Ko)

■ Ecran: résolution 1024x768

#### Saisie des temps salariés

- Saisie par salarié des heures effectuées • Association d'un salarié à un suivi de chantier
- simplifié ou détaillé • Création de fiches salariés
- Gestion du type d'heures salariés (normales, supplémentaires, complémentaires, intempéries)

#### Maintenance/S.A.V.

- Tableau de bord Maintenance
- Saisie des informations de garantie dans les fiches éléments
- N° de série et garantie dans les documents de vente
- Historique maintenance/S.A.V.
- **Contrats** • Saisie et impression de contrats de
- maintenance
- Création d'un nouveau contrat à partir d'une facture client

• Analyse de la rentabilité du contrat à partir du

• Délai d'alerte paramétrable dans chaque

• Impression d'attestations d'entretien de

• Création directe d'une intervention à partir d'un devis, d'une commande ou d'une facture

• Lien entre le planning et les interventions

• Saisie des rendez-vous salariés et des réservations du matériel • Création et consultation des fiches d'interventions pour le S.A.V.

• Enregistrement des règlements clients • édition des bordereaux de remise en banque • Enregistrement des paiements fournisseurs

• Modes de règlement multi-échéances • Génération de fichiers de virement et prélèvement à la norme bancaire SEPA Import/Export de fichiers • Import/export paramétrable des fichiers clients, prospects, fournisseurs, éléments au

format ASCII délimité ou fixe • Génération et transfert automatique des écritures comptables au format de nombreux

(1) les bibliothèques d'ouvrages et les tarifs fournisseurs ne sont pas fournis dans le logiciel (2) EBP, ITOOL, CEGID (Sisco et PGI), SAGE LIGNE 100, COALA, CCMX (Winner et AS400), CIEL, QUADRATUS, ISAGRI, AZUR,

Microsoft

logiciels comptables<sup>(2)</sup>

• Génération de fiches d'intervention • Association de documents à une intervention • Impression de bons d'intervention • Facturation directe de l'intervention • Regroupement de plusieurs interventions sur

- Facturation périodique des contrats
- Reconduction des contrats • Impression de lettres de reconduction tacite

suivi de chantier simplifié

une même facture

• Saisie des actions clients

• échéancier fournisseurs

chaudière

Planning

**Règlements** 

contrat Interventions

> ■ Internet Explorer  $Chrome$ <sup>n</sup> Safari  $=$  Firefox